# **GES72971AA230XA0**

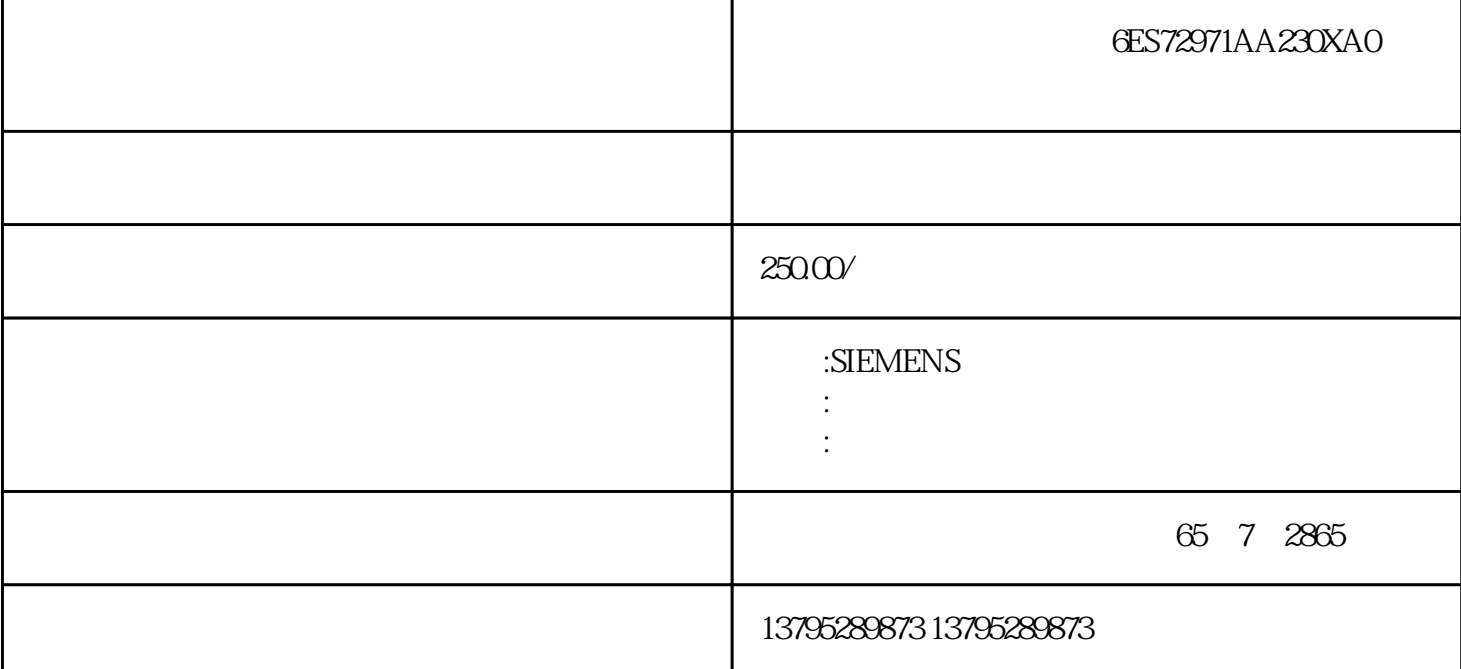

6ES72971AA230XA0

 $MM440$   $---$  FOO2

 $P2172$ 

 $MMA40$ 

1. PO210 2

 $P1240$ 

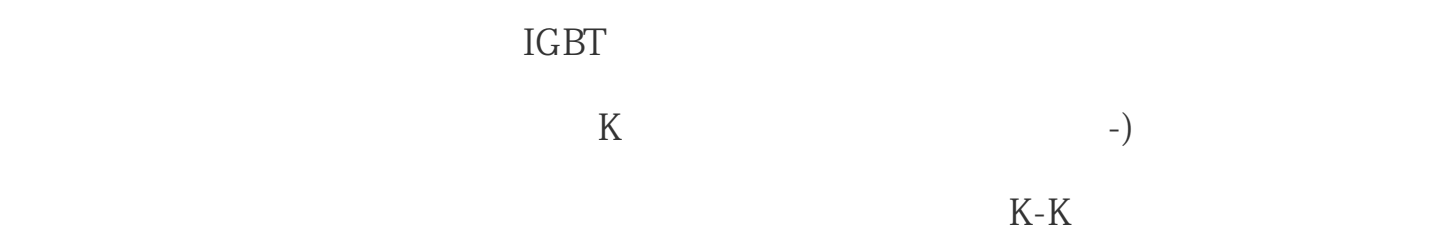

 $\ket{+}$ 

 $K-K$ 

### 6ES72971AA230XA0

# $STEP7$

File/Generatesource "

, we source  $\ddot{\hspace{1cm}}$ ,

TITLE "KNOW\_HOW\_PROTECT" "
"
<br/>
"
Fil e/Save "" / File/Compile " "

序块。解除密码,打开相应的"源文件",把"KNOW\_HOW\_PROTECT"删除。

 $[F, F, A]$  MM)

 $[----]$ MM)

## 6ES72971AA230XAO

#### $MOSFET$

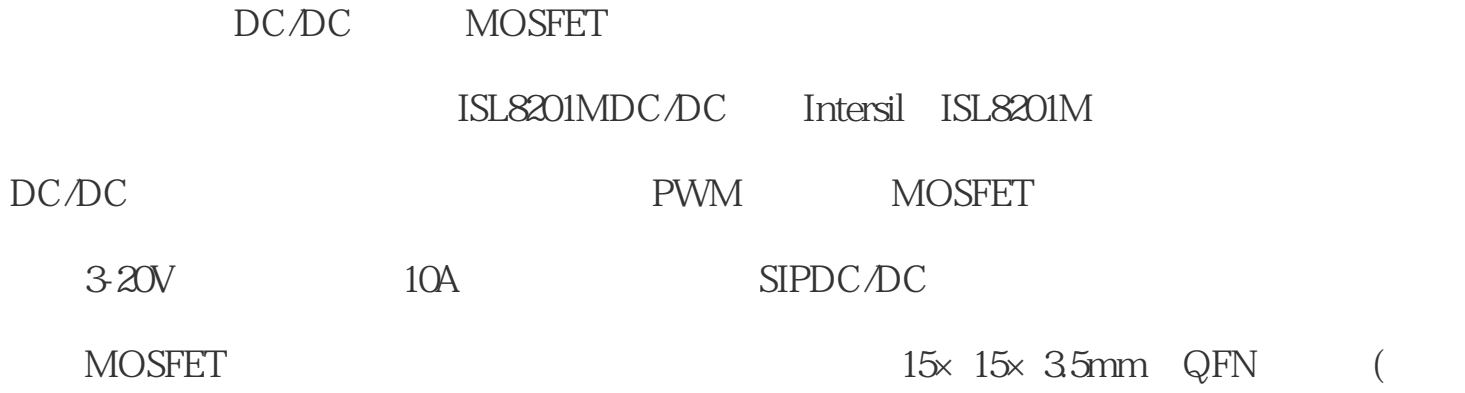

2)。

一个变量比如说VW0,这个变量用来表示物体移动的情况,也就说根据这个变量里面的

 $\lq\lq$  INT"

 $VWO$